# **Avant-propos**

Ce guide, créé pour aider les étudiants sur la façon de citer ses sources et de rédiger une bibliographie a été élaboré à partir des documents disponibles sur le site "http//Responsable.unige.ch", et de diverses sources trouvées à partir des recherche de Michelle Bergadaà, de l'université de Genève. Nous conseillons au lecteur de consulter ce site pour plus d'information.

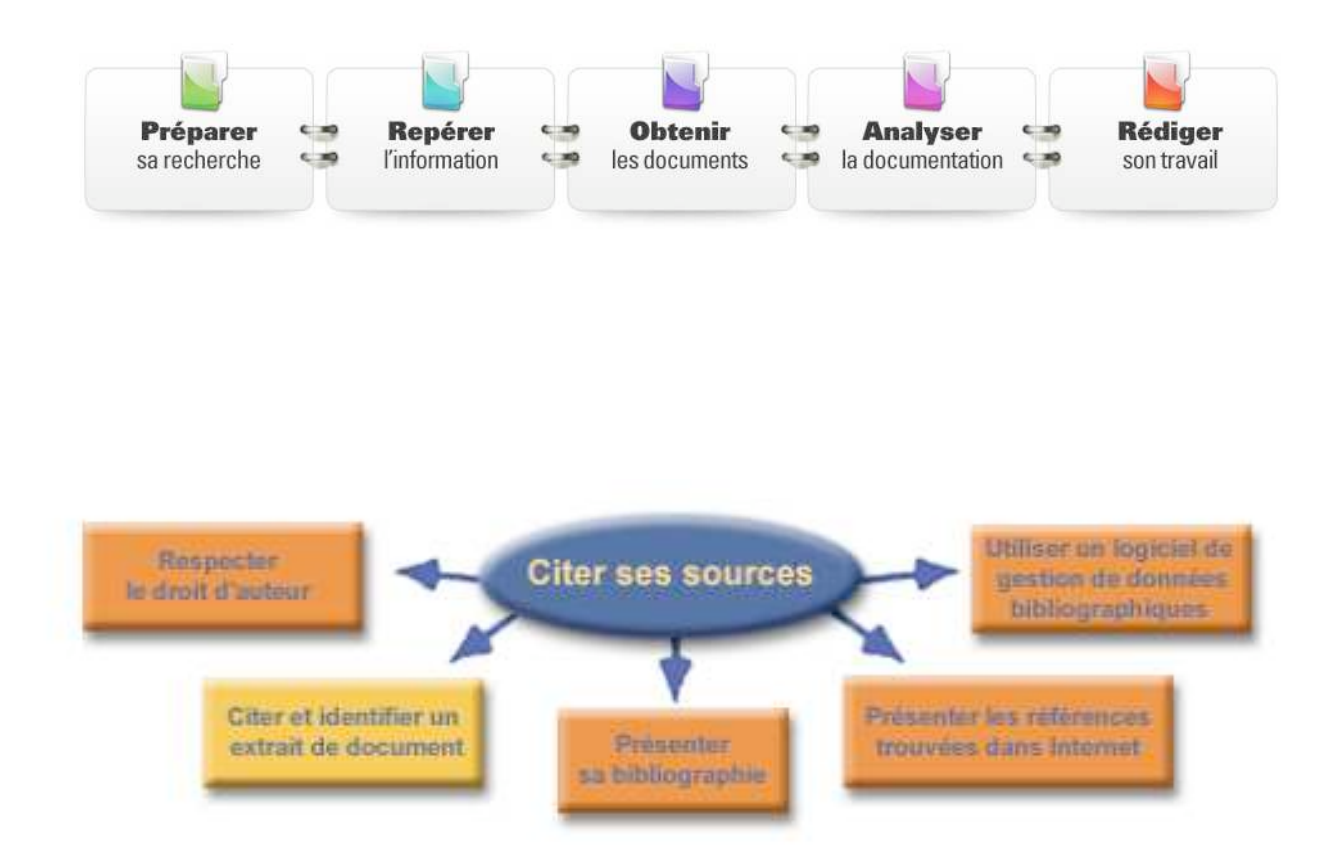

# **Introduction**

Tout au long de ses études, on aura à produire des travaux de recherche dans lesquels on doit intégrer les idées de différents auteurs. Il est très important de savoir comment insérer correctement ces idées dans son travail si on ne veut pas se retrouver en situation de plagiat.

Le développement d'une idée ou d'une recherche est toujours basé sur les résultats et les conclusions de travaux antérieurs. La démarche entreprise dans tout travail écrit doit être reflétée d'une part dans les citations et d'autre part dans la bibliographie.

Ces citations et bibliographie permettent :<br>  $\checkmark$  de démontrer la connaissance

- $\checkmark$  de démontrer la connaissance du sujet ou du domaine de recherche,<br> $\checkmark$  de reconnaître les personnes qui ont développé les idées sur lesquell
- ! de reconnaître les personnes qui ont développé les idées sur lesquelles la recherche est appuyée,
- $\checkmark$  au lecteur d'aller plus loin et de repérer les ouvrages consultés lors de la recherche.

Ne pas se plier à ces règles élémentaires est considéré comme du plagiat.

Les institutions universitaires sanctionnent le plagiat comme une fraude parce que c'est leur devoir de protéger l'honnêteté intellectuelle, la probité en recherche, les droits de la propriété intellectuelle et les droits d'auteur et de veiller à la qualité des diplômes qu'elles délivrent. Votre diplôme reflète les connaissances et habiletés que vous aurez acquises durant vos études : il doit aussi, en plus de votre savoir-faire, témoigner de votre intégrité et de votre savoir-être, garants de votre bien-être dans la vie professionnelle. Les droits de propriété intellectuelle doivent être respectés en reconnaissant de façon convenable la propriété de tout mot, phrase ou idée utilisés dans la rédaction de travaux universitaires et en en attribuant le mérite à l'auteur original.

Il est indispensable de référencer de façon convenable toute information que l'étudiant prend dans une autre source, que ce soit dans un livre, un périodique, un film, un site Internet ou des notes de cours.

# **Ce que plagier veut dire**

Selon le dictionnaire Petit Robert (2007), plagier consiste à «copier un auteur en s'attribuant indûment des passages de son œuvre» : c'est le cas chaque fois que l'on cite, résume, traduit, utilise de l'information, des faits, des théories, des statistiques, des œuvres, etc., sans nommer l'auteur ou les auteurs, autrement dit quand on emprunte ou s'approprie en les faisant passer pour siens les propos (parlés ou écrits), les travaux et les idées de quelqu'un d'autre, quel que soit le médium (papier, Internet, CD ou autre). Entre d'autres termes plagier c'est copier tout ou partie d'un document, reproduire des idées, des données ou des résultats de recherche de quelqu'un d'autre, qu'ils soient publiés ou non, sans lui en reconnaître la paternité intellectuelle. Il s'agit en fait d'un « vol littéraire ».

#### **Pour résumer, plagier c'est :**

- S'approprier le travail de quelqu'un d'autre et le présenter comme sien.
- Inclure dans son propre travail des extraits de textes (livres, articles, sites web) sans en mentionner l'auteur original.
- Modifier le texte d'un auteur en remplaçant ses mots par des synonymes.
- Reprendre l'idée originale d'un auteur et l'exprimer avec ses propres mots (reformulation), sans en mentionner la source.
- Insérer des images, des graphiques ou autres sans en mentionner la provenance.
- Ne pas placer entre guillemets (ou indiquer de façon claire et précise) les mots tirés d'une autre source.
- Faire du copier coller en provenance d'Internet, sans en citer la référence.

#### **Les formes et les causes actuelles du plagiat**

Selon la terminologie utilisée par Christiane Médaille (2005) 1 , il existe plusieurs types de plagiat : le «plagiat accidentel», le «plagiat intentionnel» et le «cyberplagiat».

Les causes du **«plagiat accidentel»**, d'après les excuses fournies par les plagiaires, relèvent le plus souvent de la méconnaissance des règles : or nul n'est censé ignorer les règles d'usage en vigueur dans le lieu où il se trouve, ni ses responsabilités en tant qu'étudiant universitaire.

**Le «plagiat intentionnel»,** destiné à faire illusion, ne se distingue guère du «plagiat accidentel» que dans la mesure où il est commis en toute connaissance de cause, la plupart du temps soit par naïveté, soit par défi.

La naïveté consiste à sous-estimer le personnel enseignant, spécialiste en son domaine, d'une part, l'existence des moyens de détection et des sanctions d'autre part.

Le goût du risque et un sens du défi mal placé (penser qu'on ne se fera pas prendre) peut être une autre «cause» à l'origine du plagiat intentionnel. Or plagier est un jeu dangereux, tout comme les autres types de fraude (obtenir de l'aide ou utiliser du matériel non autorisé pendant un examen, en particulier les calculatrices, les téléphones cellulaires, les baladeurs numériques, les clés USB, etc., échanger des documents ou des réponses, cacher des formules ou des réponses toutes faites, se faire remplacer par quelqu'un d'autre, etc.), dont votre crédibilité et votre carrière risquent de souffrir longtemps. Le meilleur défi consiste à faire son travail pour apprendre quelque chose.

**Le «cyberplagiat»,** qui consiste à copier-coller l'information sur le Web sans indiquer ses sources<sup>2</sup>, est une forme moderne de plagiat apparue avec le développement des ressources disponibles sur Internet. Il consiste à :

- «Copier dans un travail scolaire, en tout ou en partie, le contenu d'un site Web ou des documents disponibles sur Internet sans le signaler et en préciser la source».
- «Copier de l'information provenant de l'ordinateur ou des courriels d'un autre étudiant sans en indiquer la source».
- «Copier dans un travail scolaire, en tout ou en partie, le contenu d'un travail scolaire téléchargé à partir d'un site Web d'achat ou d'échange de tels travaux».

Conseil : restez critique et pensez à long terme : plus que le résultat immédiat, qui de toute façon n'est pas garanti, ce qui compte c'est ce que vous retirez de votre apprentissage. Soyez très vigilant à propos des informations trouvées sur Internet : on y trouve le meilleur, mais souvent le pire. Cf http://www.uhb.fr/scd/Methodoc\_aspects\_critiques.htm

#### **Les avantages à ne pas plagier :**

- Aiguiser sa curiosité, pour le plaisir d'apprendre et la fierté de produire des travaux originaux et valorisants.
- Cultiver le goût de l'authenticité et le mettre en pratique.
- Apprendre à chercher l'information et à l'utiliser.
- Connaître et appliquer les règles en vigueur : on ne peut rédiger un travail de recherche sans faire référence à différents auteurs dont les idées permettent de

<sup>1</sup> Christiane MÉDAILLE (2005), «Plagiat», Bibliothèque des sciences de l'éducation, UQAM, consulté le 16 juin 2007, en ligne sur http:// www.bibliotheques.uqam.ca/informations/bibliocliq/dossiers/plagiat.html.

 $2$  Le plagiat électronique dans les travaux scolaires : une pratique qui soulève des questions éthiques, Québec, Commission de l'éthique de la science et de la technologie, Avis de la CEST-Jeunesse, 2005.

nourrir et de faire avancer la réflexion, mais il faut reconnaître leur apport. Ne pas le faire constitue un manque de rigueur et d'éthique.

- Apprendre à citer correctement ses sources. Les noter, incluant le cas échéant la ou les pages précises, à mesure que la recherche avance, (mieux vaut en supprimer ensuite que de devoir rechercher celles qu'on a perdues) construire sa bibliographie à mesure plutôt qu'après coup. S'il ne s'agit pas de la source originale ou primaire, toujours mentionner la source consultée et indiquer les deux références, car votre lecteur doit pouvoir vérifier ce que vous citez : voir ci-dessous comment citer et comment rédiger une bibliographie.
- Prendre de la distance : s'exercer à résumer, synthétiser et reformuler l'idée de l'auteur en évitant de paraphraser (c'est-à-dire éviter de redire la même chose avec d'autres mots).

Dans tout travail écrit, il est capital et indispensable de citer les différentes sources auxquelles vous avez eu recours. Celles-ci peuvent se présenter sous deux formes :

- 1. Soit des citations brèves à l'intérieur du texte
- 2. Soit des références bibliographiques réunies dans la bibliographie à la fin du document.

Utilisez les citations avec modération ! La citation sert à étayer votre propre réflexion et ne doit pas représenter une partie trop importante de votre travail !

La citation consiste à mentionner le texte exact avec les termes précis rédigés par l'auteur cité.

La paraphrase est la reproduction de la pensée d'un auteur reformulée avec d'autres mots. Dans les deux cas, il est obligatoire d'indiquer très précisément la source !

# **La citation : définition**

Une citation est un passage tiré d'un ouvrage pour illustrer ou appuyer ce que l'on avance dans un travail. On doit absolument en indiquer la source. Cette obligation vaut pour toutes les sources : livres, articles de périodiques, encyclopédies, documents audiovisuels, pages Internet, etc.

Une citation est textuelle lorsqu'on reprend exactement ce qu'un auteur a écrit. Elle est indirecte ou hors texte lorsqu'on emprunte une idée ou un commentaire à un auteur : c'est alors une paraphrase. Dans tous les cas, on doit mentionner la source.

#### **Pourquoi et quand citer ses sources ?**

• **Ajouter une valeur à son travail de recherche tout en respectant le droit d'auteur**

En se référant à diverses sources extérieures à son travail et en les citant, on valorise son propre travail. Mais s'il est important de s'inspirer de différents auteurs lorsque l'on rédige un travail de recherche, on doit cependant s'assurer de reconnaître la «paternité» des idées ou des écrits qui ont enrichi le travail et ainsi de «rendre à César ce qui appartient à César».

• **Développer son expertise de recherche** En cherchant des sources de référence et en les citant, on s'assure d'une formation de qualité. Faire soi-même le travail, c'est apprendre à chercher de l'information et à bien l'utiliser. C'est également acquérir un savoir-faire

# • **Démontrer un sens de l'éthique professionnelle**

Il faut permettre au lecteur de vérifier l'exactitude des données rapportées ou du texte cité, ou encore de voir la citation en contexte. C'est un principe de base de la communication scientifique. qui servira tout au long de la vie professionnelle.

• **Faciliter le repérage des sources par le lecteur** Permettre au lecteur qui voudrait en savoir davantage sur un texte ou un auteur mentionné dans le travail de retracer les sources qu'on a utilisées, ce qui sera possible seulement si les références complètes à celles-ci ont été données dans le document.

# **Quand faut-il citer ?**

- Lorsqu'on rapporte mot à mot ce que quelqu'un d'autre a dit ou écrit,
- Lorsqu'on paraphrase, c'est-à-dire met dans ses propres mots, ce que quelqu'un d'autre a dit ou écrit,
- Lorsqu'on intègre des photographies, images, données, statistiques, graphiques dans un document, que la source utilisée soit un document publié ou non publié, un document imprimé ou disponible sur Internet, protégée par le droit d'auteur ou du domaine public.

# **Que faut-il éviter de citer ?**

Il faut éviter de citer :

- des détails,
- un long extrait qui pourrait être résumé ou encore dont certains passages seulement pourraient être cités,
- ce que l'on peut exprimer dans ses propres mots à l'aide d'une paraphrase,
- ses propres expériences, ou observations ou encore quand on livre ses idées sur un sujet,
- ce qui est de notoriété publique.

On dit d'un fait qu'il est de notoriété publique lorsqu'il se retrouve dans plusieurs sources d'information différentes et qu'il est susceptible d'être connu d'une grande majorité des gens.

Toute référence doit permettre d'identifier sans ambiguïté le document pour éventuellement le retrouver.

Les références seront rédigées d'une manière claire, cohérente, ordonnée, conforme aux normes en vigueur et aux usages de la discipline.

# **Citer ou paraphraser ?**

#### **Qu'est-ce qu'une paraphrase ?**

La paraphrase tout en s'appuyant sur les idées d'un auteur permet cependant de les présenter sans utiliser les mêmes mots. En s'intégrant directement au texte, elle en facilite la lecture. Elle peut être utile dans les cas où les termes utilisés par l'auteur n'apparaissent pas adéquats pour ce qu'on veut démontrer. Mais, dans tous les cas, lorsqu'on utilise la paraphrase, **il ne faut jamais oublier de faire référence au document d'où provient l'information**.

Cependant, la paraphrase ne consiste pas seulement à remplacer les mots du texte original par des synonymes. Il faut complètement réécrire le passage, c'est-à-dire changer les mots et la structure des phrases. Si on veut conserver ne serait-ce que quelques mots du passage original, il faut les mettre entre guillemets (« »).

La paraphrase est donc un art. Plus on le pratiquera, meilleur on deviendra. Son utilisation est importante, car elle montre qu'on a vraiment compris ce que l'auteur a voulu dire. De plus, elle permet de mettre en valeur son propre style d'écriture, car ce sont ses mots et non ceux de l'auteur qui apparaissent sur la page. L'enchaînement entre ses idées et celles des autres sera par le fait même plus fluide.

#### **Comment introduire une paraphrase ?**

On peut introduire sa paraphrase avec une formule qui indique quel auteur on paraphrase, comme 'Selon X' ou 'D'après X'.

## **Exemple**

Selon Marc Chénetier, bon nombre de Français pensent à Hemingway ou à Steinbeck lorsqu'il est question de littérature américaine.<sup>1</sup>

 $^1$  Marc Chénetier, Au-delà du soupçon : la nouvelle fiction américaine : de 1960 à nos jours, Paris : Éditions du Seuil, 1989, p.10.

#### **Comment faire une bonne paraphrase ?**

- Il est tout d'abord important de bien comprendre le texte original. Il est plus facile de réécrire dans ses propres mots un extrait de texte dont on a saisi le sens.
- **À l'aise avec la paraphrase ?** Alors, on peut tout simplement lire le passage qu'on veut paraphraser plusieurs fois, fermer le livre et réécrire de mémoire le passage dans ses propres mots.
- **Pas à l'aise avec la paraphrase ?** Alors suivez la méthode proposée ci-dessous

#### **Méthode en six étapes**

**1- Remplacer certains mots (noms, adjectifs, verbes, adverbes, etc.) par des synonymes**

Lorsqu'on paraphrase, il faut s'assurer de conserver le sens des propos de l'auteur. On doit choisir des mots qui ont sensiblement la même signification que ceux utilisés par l'auteur. On doit aussi sélectionner des mots avec lesquels on est familier. Si on n'est pas certain du sens importants.

d'un mot, il faut le vérifier dans le dictionnaire. Attention : il ne faut pas remplacer chaque mot du passage original par un synonyme, mais simplement les mots les plus importants.

# **2- Modifier la structure des phrases**

Il faut changer l'ordre des mots, c'est-à-dire réécrire les phrases sous une nouvelle forme. Pour ce faire, on peut, entre autres, modifier les connecteurs logiques, tels que les conjonctions de coordination et les conjonctions de subordination. Pour s'aider, on peut consulter le tableau d'équivalence des connecteurs logiques.

#### **3- Changer les parties du discours**

Les parties du discours sont les différentes catégories parmi lesquelles les mots de la langue sont répartis : noms, adjectifs, verbes, adverbes... Il s'agit donc ici de remplacer un nom par un verbe, un adjectif par un nom, un verbe par un nom, etc. Ce changement va sans doute altérer l'ordre des mots dans la phrase.

#### **4-**

#### **Texte original**

Ce médicament est commercialisé au Canada seulement.

# **Texte paraphrasé**

La commercialisation de ce médicament s'est effectuée au Canada seulement.

## **4- Effectuer tout autre changement jugé pertinent**

Tout changement qui permet d'exprimer autrement les idées de l'auteur peut être apporté à l'extrait original.

## **5- Comparer la paraphrase à l'extrait original**

De cette façon, on s'assurera non seulement qu'on n'a pas utilisé accidentellement les mêmes mots ou la même structure de phrase que l'auteur, mais également que la paraphrase renferme bien les idées de l'auteur.

#### **6- Indiquer la source**

Bien qu'on ne reprenne pas les mots exacts de l'auteur, on reprend tout de même ses idées. Il est donc essentiel d'indiquer la référence du texte qu'on a paraphrasé. Ne pas oublier d'indiquer la page à laquelle on a pris l'information.

## **Texte original**

Leur principal problème n'est pas tant le travail lui-même (ils y excellent souvent) que leur incapacité totale à trouver du plaisir en dehors de celui-ci. Lorsqu'ils ne travaillent pas (les week-ends ou pendant les vacances), ils se sentent mal, insatisfaits, et, par contrecoup, s'investissent encore plus dans leur travail.

# **Texte paraphrasé**

D'après Patrick Légeron, ce n'est pas le travail qui pose problème aux workaholics. C'est plutôt le fait qu'il leur est impossible de retirer une quelconque satisfaction des moments de détente, comme les fins de semaine et les périodes de vacances, et ce à un point tel que cela aura pour conséquence qu'ils se consacreront encore plus à leur travail. 1

Patrick Légeron, Le Stress au travail, Paris : Odile Jacob, 2003, p. 68.

Avant de présenter les différentes façons de citer ses sources et de présenter une bibliographie, il est essentiel, afin de faciliter ces deux points, d'organiser correctement sa documentation personnelle.

Cette organisation se fera tout au long du travail de recherche, afin de ne pas être confronté, une fois le travail terminé, au délicat et souvent insoluble problème de retrouver ses sources !

# **1. Organiser sa documentation personnelle**

Chaque note prise doit être immédiatement suivie d'une identification systématique de sa source : citation courte dans un document ou ouvrage entier, chiffres statistiques, article de presse ou de revue…

Il est conseillé de récupérer au fur et à mesure les références pour son propre usage. Pour cela, l'utilisation du "panier" sur les différents outils de recherche (catalogues, bases de données etc.) sera efficace pour récupérer les données complètes. Ces notes peuvent être ensuite rassemblées dans un fichier sur traitement de texte : par exemple, dans un tableau sous Word. Vous pouvez ainsi réutiliser les données saisies, les trier ou les reformater.

Lors des recherches sur Internet, l'utilisation des favoris ou signets est un moyen sûr de retrouver la page ou le site web consultés.

#### **Quelles informations prélever ?**

## **Pour les monographies :**

• Titre, auteur, numéro d'édition (par exemple  $2<sup>e</sup>$  édition ou Nouvelle édition), lieu de publication, éditeur, date de publication, collection, nombre de pages, numéro ISBN [International standard book number]

# **Pour les articles** :

• Titre de l'article, auteur, titre du périodique, date du fascicule, numéro du fascicule, pagination de l'article

#### **Pour les sites ou pages web :**

• Titre de la page d'accueil ou du document, auteur, éditeur, date de publication et/ou date de mise à jour, URL

Pour les documents en ligne consultables sur Internet, certains éléments sont parfois difficiles à identifier.

# **2. Citer les sources**

Le style de présentation des références de l'information varie d'un établissement à l'autre, d'un programme à l'autre et quelquefois en fonction du type de document à fournir. Nous allons donner ici quelques bases, qui devront être précisées par vos professeurs.

Comment introduire une citation : deux possibilités.

1. Utiliser une phrase d'introduction et les deux points ( : )

## **Exemple**

Selon Klein, marque et publicité se définissent ainsi : «On peut considérer la marque comme la principale raison d'être de l'entreprise moderne, et la publicité, comme l'un des véhicules de cette raison d'être dans le monde!»<sup>1</sup>

<sup>1</sup> Naomi Klein, No logo : la tyrannie des marques, Paris, Actes sud ; Montréal, Leméac, 2002, p.32.

2. Insérer la citation dans la logique de la phrase

#### **Exemple**

La publicité ne servait plus à «annoncer l'existence du produit, mais à élaborer une image autour de la version d'une marque particulière d'un produit <sup>1</sup>».

<sup>1</sup> Naomi Klein, No logo : la tyrannie des margues, Paris, Actes sud ; Montréal, Leméac, 2002, p.32.

D'une façon générale :

- Une citation doit toujours être entourée de guillemets. Vous ne pouvez en aucun cas apporter de modifications de texte ou de ponctuation au texte cité. La mise en forme (**gras**, italique, souligné) doit être similaire.
- Si la citation comporte une faute d'orthographe ou de grammaire ou une coquille, il faut la reproduire en la faisant suivre de la mention [sic]
- Si vous tronquez des parties du texte cité, remplacez-les par trois points entre parenthèses (…) ou entre crochets […]

# **Exemple**

«Signe de l'axe économique et culturel nord-sud, le baseball connaît à compter de 1876 une popularité remarquable […] Mais c'est le hockey qui […] occupe le devant de la scène  $\left[\ldots\right]^{-1}$ »

<sup>1</sup> Yvan Lamonde, Histoire sociale des idées au Québec 1760-1896, Montréal, Fides, 2000, p. 471.

- La citation ou la paraphrase est suivie d'un chiffre, le plus souvent entre crochets. La numérotation est continue pendant tout le travail, on ne reprend pas une nouvelle numérotation à chaque page !
- Chaque citation ou paraphrase doit impérativement être accompagnée de sa source, sous forme de note de bas de page ou de note dans le texte.

#### **Deux façons sont généralement admises pour présenter ces citations :**

! **Le système «citation-note»**, ou méthode classique.

Après avoir inséré un numéro (en principe entre  $[$ ] ou plus généralement en exposant  $\textsuperscript{1}$ ) après chaque citation (ou paraphrase), vous reportez le numéro en bas de page et vous mentionnez dans la note elle-même les références bibliographiques du document source. Les logiciels actuels gèrent ceci de façon automatique. L'appel de note se place en exposant, après la ponctuation finale de la citation mais avant les guillemets de fin de citation. L'appel de note renvoie à la référence placée au bas de la page ou en fin de texte, selon les exigences. Par exemple dans Word il suffit de choisir Insertion / Référence / Notre de bas de page et de choisir le format et le type souhaité.

Par exemple, si on désire utiliser le passage suivant, tiré du livre Ces OGM qui changent le monde de Gilles-Éric Séralini :

Ce que nous nommons OGM est en fait le résultat non seulement d'une modification génétique mais aussi d'une hybridation très commune de l'OGM (organisme qui vient d'être obtenu) avec les meilleures variétés agronomiques du moment.

Nous obtiendrons :

Séralini explique ce que sont les OGM : «Ce que nous nommons OGM est en fait le résultat non seulement d'une modification génétique mais aussi d'une hybridation très commune de l'OGM (organisme qui vient d'être obtenu) avec les meilleures variétés agronomiques du moment.<sup>1</sup>»

 $^1$  Gilles-Éric Séralini, Ces OGM qui changent le monde, Paris, Flammarion, 2004, coll. «Champs», p. 53.

A noter que la référence bibliographique de la note peut être abrégée, dans la mesure où elle figure dans son intégralité dans la bibliographie.

! **Le système «auteur-date»,** appelé parfois «système anglo-saxon»

A l'intérieur du texte, immédiatement après la citation ou la paraphrase, vous insérez, entre parenthèses, le nom de l'auteur, la date de parution du document cité et la page de référence de la citation. Si l'auteur a publié plus d'un titre la même année, on les distingue par une lettre en minuscule (a, b, c…) immédiatement après la date (Dupont, M. 1999a, p. 145).

Dans le système «auteur-date», vous faites une note dans le texte et non pas en bas de page !

Dans notre exemple cela donnera :

Séralini explique ce que sont les OGM : «Ce que nous nommons OGM est en fait le résultat non seulement d'une modification génétique mais aussi d'une hybridation très commune de l'OGM (organisme qui vient d'être obtenu) avec les meilleures variétés agronomiques du moment.» (Séralini, 2004, p. 53)

Ce système implique que l'on rédige, dans la bibliographie, les références complètes sur le même modèle, c'est-à-dire avec la mention de la date d'édition immédiatement après le nom de l'auteur, comme dans la citation elle-même.

### **Tableaux et Graphiques.**

Les images, statistiques, graphiques et tableaux, y compris leur format, ne peuvent être utilisés sans la référence adéquate. Ceci est également vrai pour les logiciels et les codes informatiques.

On procèdera de la même façon, mais on utilisera la formule «tiré de» ou « source ».

# **Exemple**

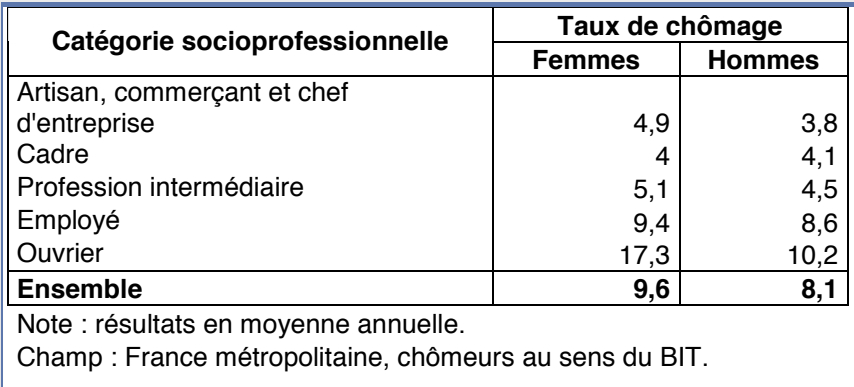

On doit écrire sous le tableau :

Source : Insee, enquêtes emploi du 1er au 4ème trimestre 2007 dans Economie et Statistique - 410 - août 2008

#### **Citations en langues étrangères.**

Si on pense que les lecteurs maîtrisent la langue de l'extrait, il suffit alors de mettre le passage cité en italique et entre guillemets (« »).

Si l'on pense que la langue originale ne peut pas être comprise par les lecteurs, on doit essayer de trouver une traduction déjà publiée de l'extrait. Il faut s'assurer d'indiquer dans la référence le nom du traducteur ainsi que les dates de publication et de traduction. Si aucune traduction n'a été publiée, on doit traduire soi-même l'extrait. Il suffit de mettre sa traduction entre guillemets (« ») et d'indiquer la mention Notre traduction entre crochets [ ].

.

#### **Exemple**

Si l'on veut comparer les modèles de transition entre l'école et le marché du travail au Canada et en Grande-Bretagne, on doit examiner les facteurs qui déterminent les structures institutionnelles :

«The Canadian focus on both high-school and university students undoubtedly reflects the fact that the latter educational route is far more common, and therefore less elitist, in Canada. Within the British-research tradition it is much less problematic to mount a major study which [...] excludes those in private education, universities and polytechnics.<sup>1</sup>»

David Ashton et Love, Graham, Making their way : education, training and the labour marketing Canada and Britain , Toronto, University of Toronto Press, 1991, p. 205.

## **Citer une citation déjà citée, sans avoir accès à la source originale.**

Il faudra ici mentionner non seulement la source d'où est tirée la citation, mais également la source originale. Généralement, on utilise des formules comme «cité dans» ou «cité par».

# **Exemple**

On se demande souvent si Internet est soumis à la loi. Un article publié dans The Economist explique : On croit souvent qu'Internet est partout et nulle part à la fois, flottant comme un nuage, mais, après tout, il est assujetti à la géographie et, par conséquent, à la loi […] Bien qu'il soit grisant de le considérer comme une infosphère sans lieu, Internet fait partie du monde réel. Comme tous les nouveaux mondes, il est resté sauvage pour un temps, mais la police finit toujours par se pointer. 1

<sup>1</sup> The Economist, 11 août 2001, p. 9 ; cité dans Peter S. Grant et Chris Wood, Le marché des étoiles : culture populaire et mondialisation, Montréal, Boréal, 2004, p. 451.

# **Principales abréviations utilisées**

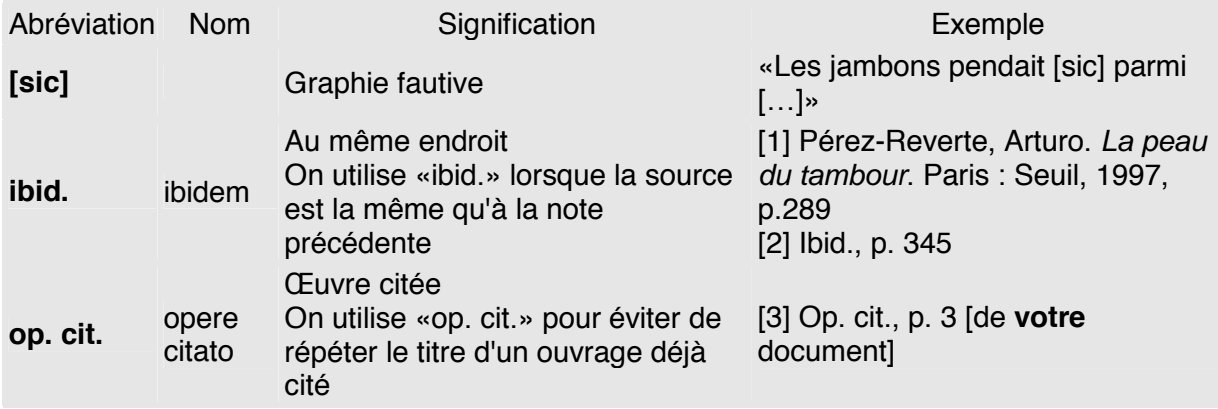

**Un exemple** : nous souhaitons reprendre une partie de ce texte et en citer la source.

\_\_\_\_\_\_\_\_\_\_\_\_\_\_\_\_\_\_\_\_\_\_\_\_\_\_\_\_\_\_\_\_\_\_\_\_\_\_\_\_\_\_\_\_\_\_\_\_\_\_\_\_\_\_\_\_\_\_\_\_\_\_\_\_\_

La hausse de la température de la planète risque de provoquer plusieurs changements dans l'ensemble du système climatique. Par exemple, les niveaux de mer ont augmenté de 10 à 25 centimètres au cours des 100 dernières années, en grande partie à cause des augmentations de température, et nous constatons déjà une augmentation des catastrophes météorologiques.

Environnement Canada. (2005). La science des changements climatiques. Consulté le 8 mai 2007 à http://www.ec.gc.ca/climate/overview\_science-f.html.

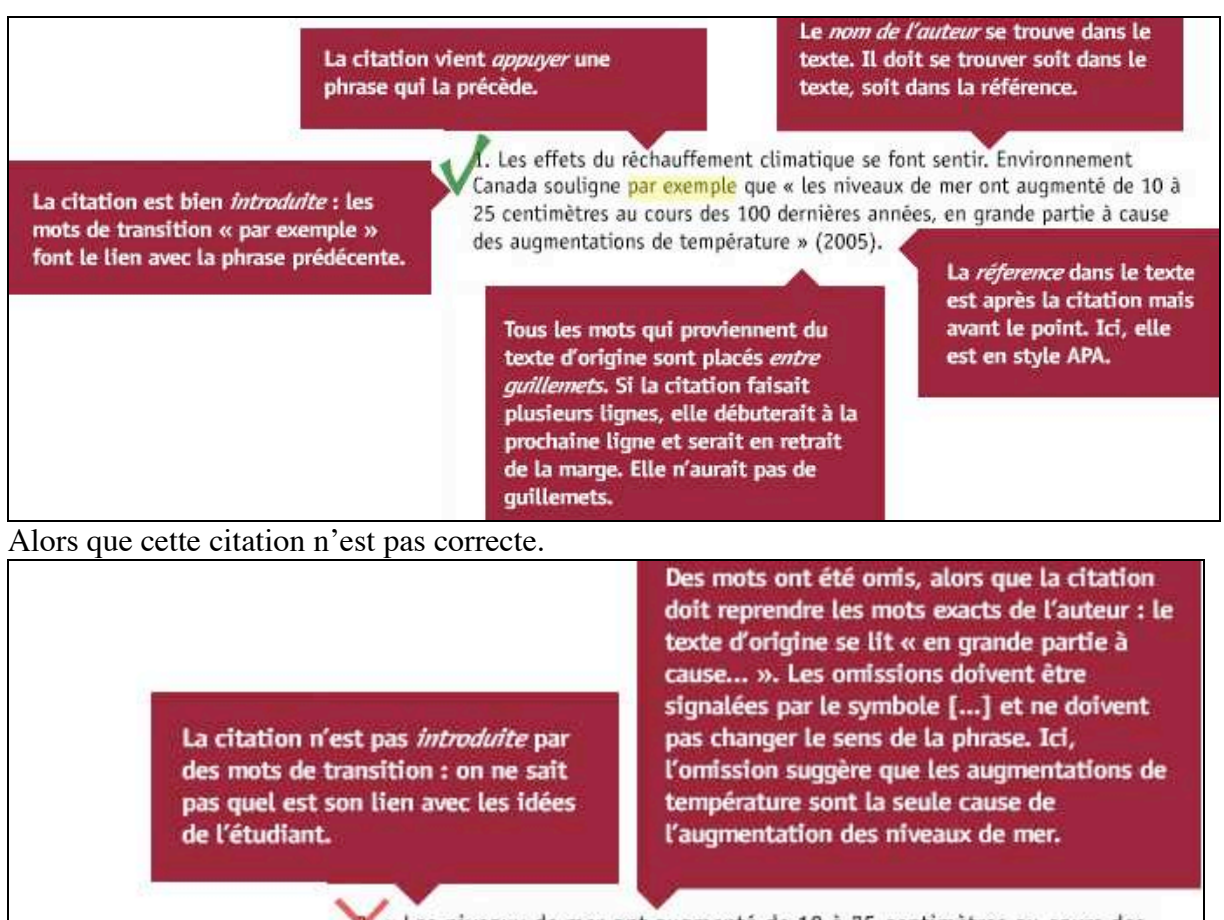

Le premier exemple montre une citation correcte.

Il y a une erreur ici. Le texte d'origine se lit « nous constatons déjà une augmentation ».

« Les niveaux de mer ont augmenté de 10 à 25 centimètres au cours des 100 dernières années à cause des augmentations de température, et nous constatons aussi une augmentation des catastrophes météorologiques. » (2005). Les effets du réchauffement climatique sont considérables.

Le nom de l'auteur (Environnement Canada) n'est pas indiqué dans la reference, ni dans le texte.

L'idée qui est appuyée par la citation se retrouve après la citation. Elle devrait se trouver avant puisque la citation vient renforcer une idée avancée par l'étudiant.

# **3. La Rédaction de la bibliographie.**

En annexe de tout travail de recherche, vous devez communiquer la liste de tous les documents que vous avez consultés. Cette bibliographie est obligatoire. Bien conçue, elle étayera avec rigueur votre recherche et votre analyse.

Pour présenter une bibliographie correctement rédigée et aisément utilisable, il est fondamental de respecter trois règles essentielles : les références doivent être **justes**, **complètes** et **harmonisées**.

# • **S'il s'agit d'un livre**

NOM, Prénom. Titre de l'ouvrage : sous-titre. Edition. Lieu de publication : nom de l'éditeur, année de publication

MOLLAT, Michel. Les pauvres au Moyen Age : étude sociale. Paris : Hachette, 1979. (Littérature et sciences humaines)

GOSS, B.A. and YAMEY, B.S. (Eds.) The economics of future trading. 2nd ed. London : MacMillan, 1980

L'auteur peut être aussi un organisme.

Quand il y a deux ou trois auteurs, on les sépare par une virgule.

Quand il y a plus de trois noms, il suffit de donner le premier suivi de l'abréviation " et al. " Exemple : FURET, François, et al.

Quand il n'y a pas d'auteur, on commence par le titre.

#### • **S'il s'agit d'une contribution à un ouvrage collectif.**

NOM, Prénom. Titre du chapitre. In : NOM, Prénom (Editeur du livre). Titre du livre. Lieu de publication : nom de l'éditeur, année de publication. Pagination

LAWSON, G.H. Cash flow accounting. In : WANLESS, P.T. (ed.). Readings in inflation accounting. New York : McGraw-Hill, 1979. P. 463-481

#### • **S'il s'agit d'un article de périodique imprimé.**

NOM, Prénom. Titre de l'article. Titre du périodique, année de publication, volume, numéro, pagination

KOHLBERG, L. Early education : a cognitive-development view. Child development, 1968, 39, p. 1013-1062.

EPRON, Benoît. L'édition universitaire numérique. Bulletin des bibliothèques de France, 2004, 49, n°3. p. 49-54

## • **S'il s'agit du chapitre d'un ouvrage.**

NOM, Prénom. Titre de l'article. Titre du périodique, année de publication, volume, numéro, pagination

STERR, John. La peinture vénitienne. Londres : Thames & Hudson, 1993. Chapitre 4, Le portrait vénitien, p. 109-132

# • **S'il s'agit d'un article de périodique électronique.**

NOM, Prénom. Titre de l'article. NOM, Prénom. Titre de l'article. Titre du périodique [en ligne], année de publication, volume, numéro, pagination. URL (date de consultation)

PEREZ, Orlando. In-Process Measurement Makes Sense. Quality [en ligne], 2008, 47 (1), p. 34-40. http://www.qualitymag.com/Archives/BNP\_GUID\_9-5- 2006\_A\_10000000000000224957 (Consulté le 29 février 2008)

## • **S'il s'agit d'un site web.**

NOM, Prénom ou ORGANISME. Titre de la page d'accueil [en ligne]. Date de publication, date de mise à jour ou de révision. URL (date de consultation)

HAUTE ECOLE DE GESTION DE GENEVE, Guide de rédaction des références bibliographiques [en ligne]. 2005. http://www.hesge.ch/heg/infotheque/services\_biblio\_redaction.asp (Consulté le 22 juin 2007)

# • **S'il s'agit d'un document audiovisuel.**

NOM, Prénom. Titre de l'article. NOM, Prénom. Titre de l'article. Titre du périodique [en ligne], année de publication, volume, numéro, pagination. URL (date de consultation)

WISEMAN, Frederick. Basic training [Bande magnétique]. Zipporah Films, 1998. (Consulté le 29 février 2008)

• **S'il s'agit d'une monographie électronique sur Cdrom.**

NOM, Prénom. Titre [Type de support]. Lieu de publication : éditeur, année de publication. (Collection)

Le Louvre. Peinture française [CD-ROM]. Paris : Réunion des musées nationaux, 1997.

• **S'il s'agit d'une monographie électronique sur Internet.**

NOM, Prénom. Titre [Type de support]. Lieu de publication : éditeur, année de publication. [Date de la consultation]. <URL>

BALZAC, Honoré de. La Peau de chagrin [en ligne]. Paris : Bibliopolis, 1999 [Page consultée le 18 janvier 2005]. Disponible sur le web à partir de la bibliothèque numérique Gallica <http://visualiseur.bnf.fr/Visualiseur?Destination=Gallica&O=NUMM-101420>

La bibliographie regroupe toutes les sources utilisées pour écrire votre dossier, mémoire etc. La présentation des références bibliographiques obéissent à des règles très précises. Les professionnels de la documentation s'appuient sur la norme française Z 44-005, complétée, pour les documents électroniques, par la norme Z 44-005-2 (février 1998). D'autres règles, internationales ou propres à une discipline, peuvent être utilisées dans des travaux d'étudiants ou de chercheurs. Mais l'esprit est le même : l'ensemble doit être cohérent, utilisant les mêmes règles tout du long de la bibliographie, précis, lisible pour permettre de retrouver sans ambiguïté le document que vous avez consulté. Informez-vous des règles en usage dans votre discipline auprès de vos enseignants.

# **3.3. Classement des références.**

A l'intérieur des rubriques, les références sont classées par ordre alphabétique d'auteur.

# • **Par nature des ouvrages :**

Ouvrages généraux,

Ouvrages particuliers,

Articles,

Autres documents (iconographique, numérique…).

#### • **Par thème**

Le choix dépend largement du sujet et de la discipline.

#### Plagiat et droit d'auteur : points communs et differences

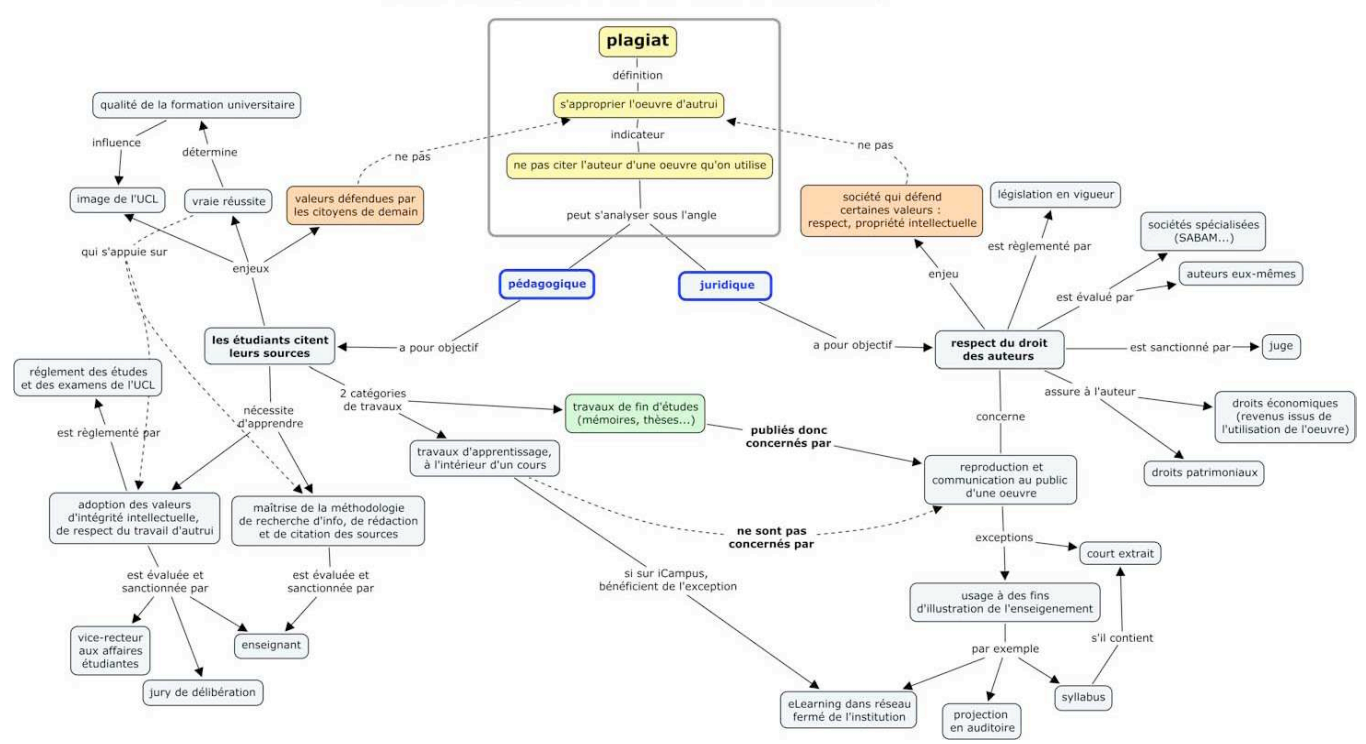

*Merci au professeur Michelle Bergadaà pour son travail sur le plagiat : http://responsable.unige.ch/index.php*

Une partie de la méthodologie sur la citation est issue de SCD Université Rennes 2, URFIST Bretagne-Pays de Loire. *http://www.uhb.fr/scd/Methodoc\_citation.html*

Merci à Élisabeth Haghebaert, Centre d'aide à la réussite, UQAR, août 2007, pour la partie sur le Plagiat.

*De nombreuses pistes d'information, pour vous accompagner de la recherche du sujet à la présentation du document : https://oraprdnt.uqtr.uquebec.ca/pls/public/gscw031?owa\_no\_site=1100*

*Comment citer ses sources : http://urfist.ustrasbg.fr/infosphere/sciences\_humaines/module7/evaciter2.html*